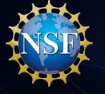

# **Convergence Accelerator (CA)**

## **CA Proposal Submission Timeline**

This supplementary guidance for organizations that are new to the National Science Foundation (NSF) provides a timeline and walkthrough of the key milestones that must be completed in order to submit a CA proposal to NSF.

Additional account management information, including an Account Management Guide [with step-by-step instructions and screenshots, Frequently Asked Question](https://www.research.gov/common/attachment/Desktop/Single_ID_Help.pdf)s [\(FAQs\), and video tutorials, is available on the Research.gov About Account](https://www.research.gov/common/attachment/Desktop/Single_ID_FAQs.pdf)  Management webpage.

For IT system-related questions, please contact the NSF Help Desk at 1-800-673-6188 (7:00 AM - 9:00 PM ET; Monday - Friday except federal holidays) or via [Fastlane@nsf.gov.](mailto:Fastlane@nsf.gov) CA program-related questions should be directed to the CA Program Office at [C-Accel@nsf.gov.](mailto:C-accel@nsf.gov)

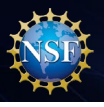

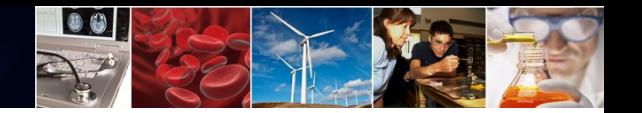

#### **My organization doesn't have a DUNS Number…..**

Organizations must be registered with NSF to submit proposals to NSF using NSF's systems or via Grants.gov. Before a new organization can register with NSF, it must first be registered in the System for Award Management (SAM), which requires a Data Universal Numbering System (DUNS) Number. Note that the vast majority of universities are already registered with NSF.

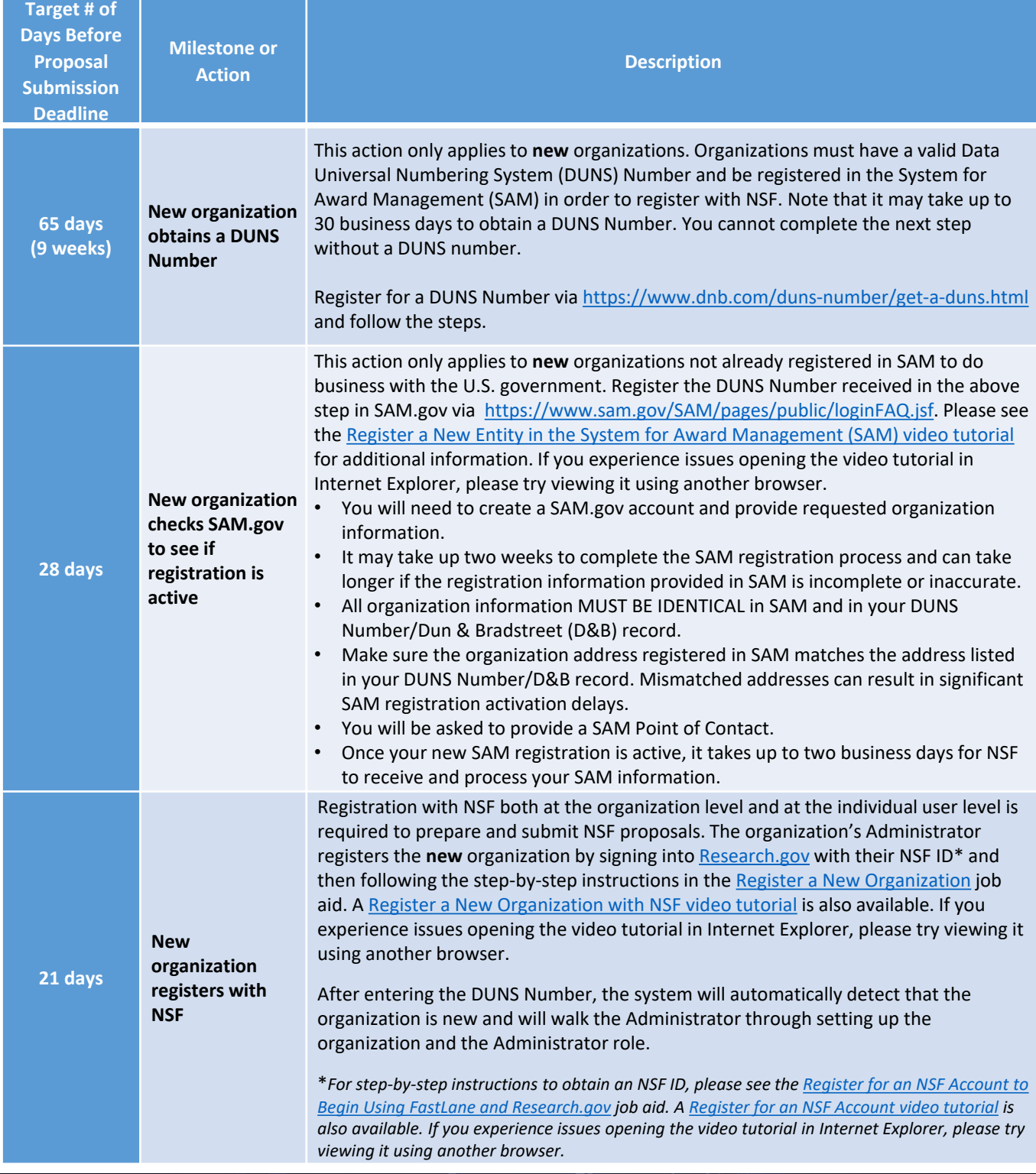

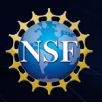

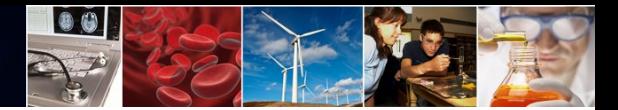

#### **I don't have an NSF ID and a PI role to start preparing my proposal…**

To apply to the CA program, you must have an NSF ID and an organization-approved Principal Investigator (PI) role at an organization registered with NSF. You should apply for the PI role electronically, and the organization's Administrator is responsible for approving in advance.

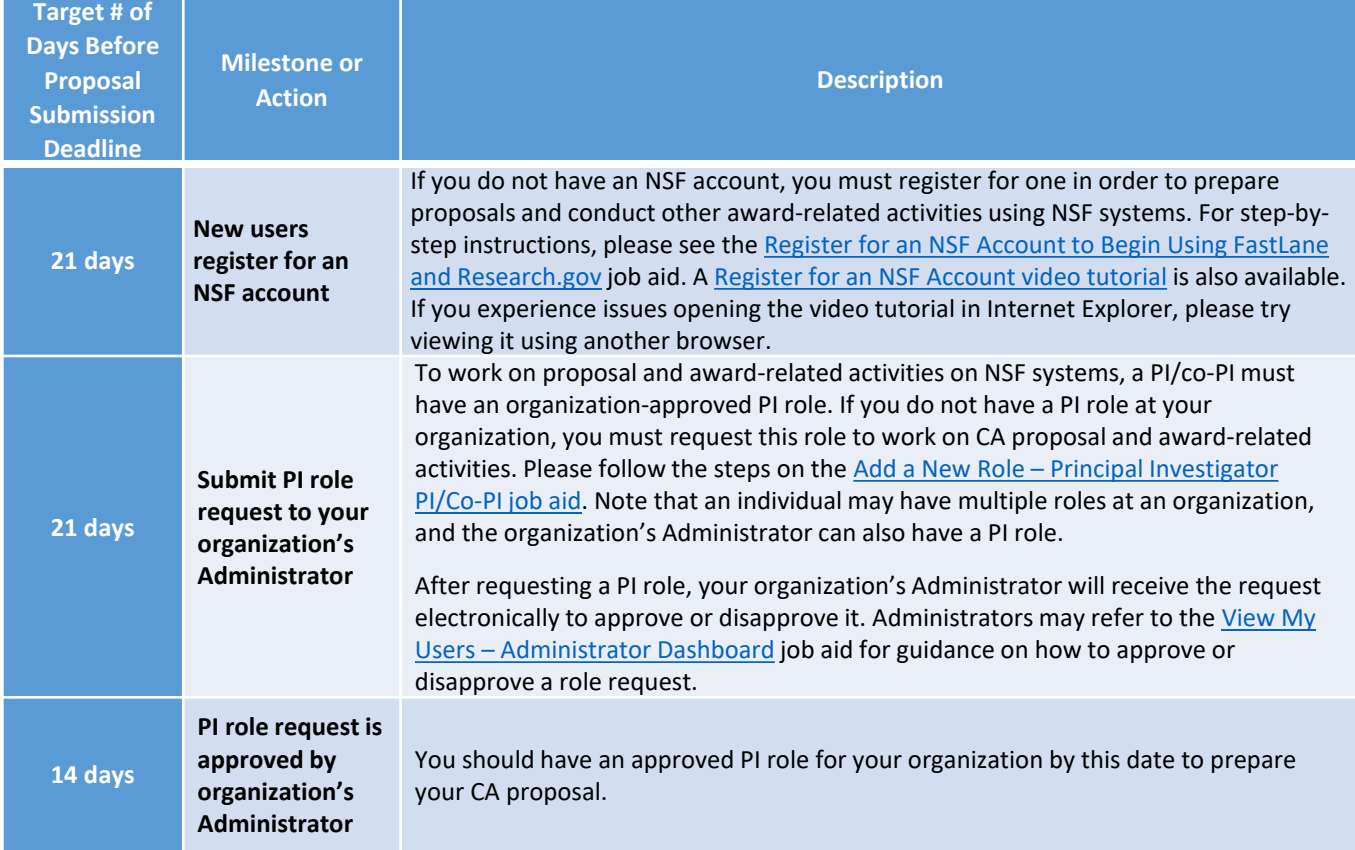

#### **I have an NSF ID but have not signed in for an extended period of time…**

To migrate your existing NSF account to NSF's new account management system, you must verify your account's primary email address and phone number. If you created your NSF account before March 23, 2018 and your email address is associated with more than one NSF account, you will be prompted to verify information.

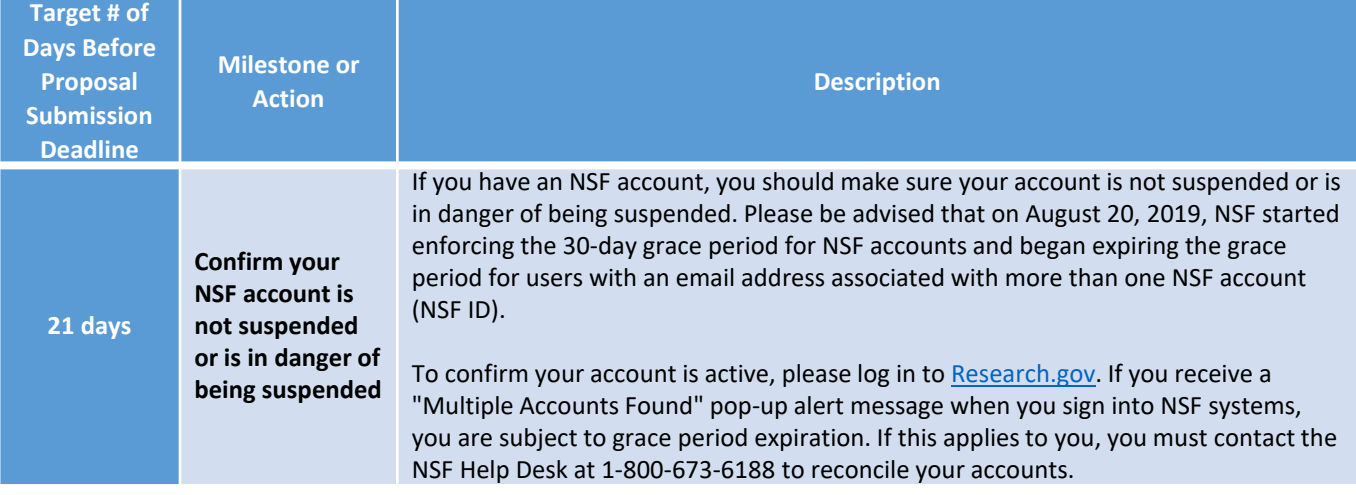

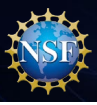

### **New organization must establish an AOR to submit the proposal…**

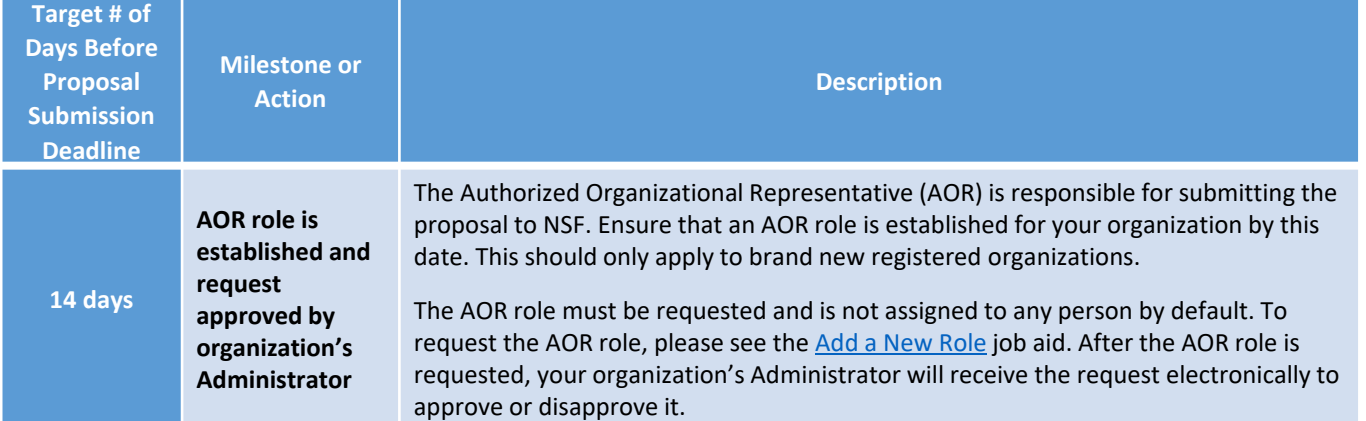

 $\bullet$   $\bullet$ 

#### **Proposal Submission Timeline**

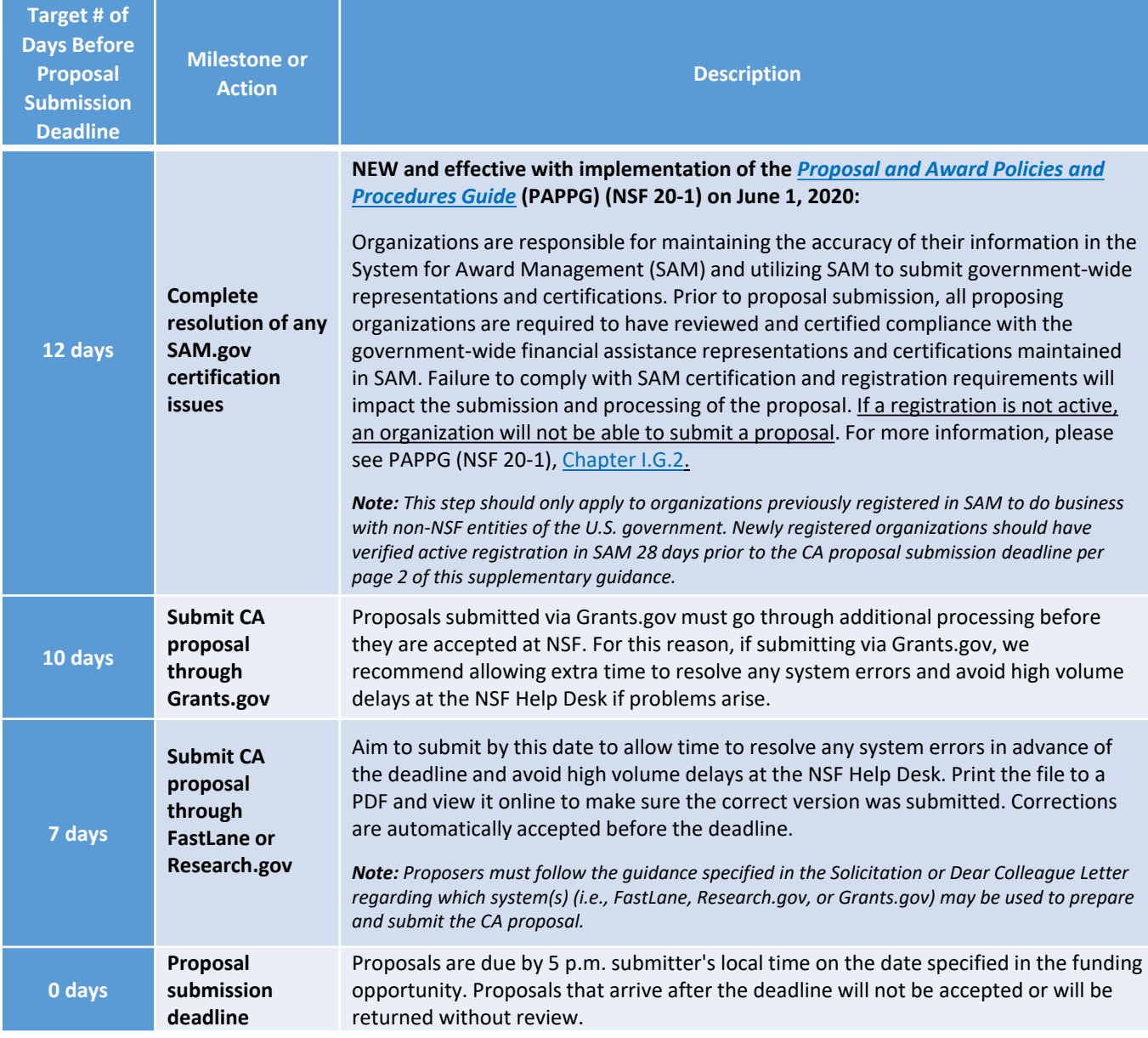